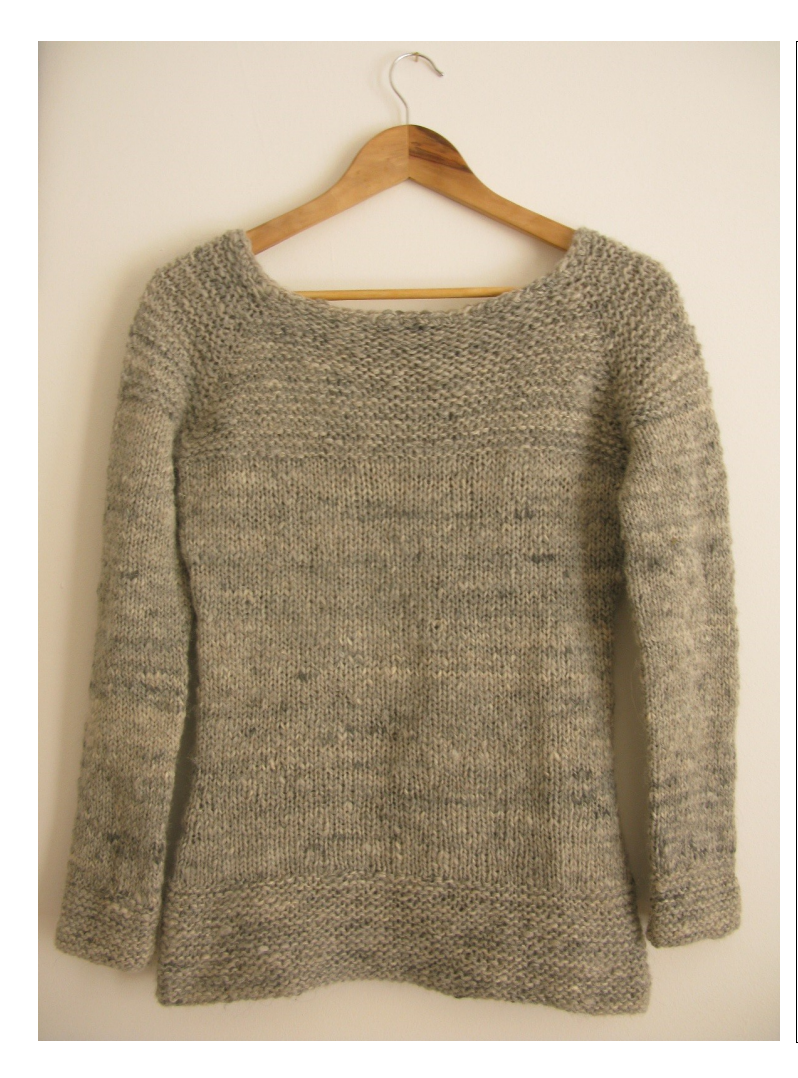

# Occorrente

 660 (745, 825, 915, 1010,1110, 1210, 1430, 1610, 1800) m di filato tipo chunky Campione 10x10 cm 14m x 21 f a maglia rasata ferri circolari 5.5mm con cavo da 1 m 2 pezzi di filato di scarto per attesa maglie uncinetto 5,5 per finitura scollo 4 marcatori, di cui uno di colore diverso per segnare l'-inizio del giro opzionale, piccoli bottoncini in madreperla per ornare il fianco

Circ busto in cm - 81/86,3/91,4/96,5/101/106,6/11,7/123/132,8/ 142,2 Lungh da scalfo all'orlo in cm 45,7/48/50,8/53,3/55,8/58,4/60,9/66/68,5/71 lungh manica dallo scalfo al polso in cm 40,5/40,5/43/43/45,7/45,7/48/48/50,8/50,8

[http://www.ravelry.com/patterns/library/caora](http://www.ravelry.com/patterns/library/caora-sweater) [-sweater](http://www.ravelry.com/patterns/library/caora-sweater)

# **CAORA SWEATER** di Littletheorem

traduzione italiana di B.Ajroldi per [www.tricotting.com](http://www.tricotting.com/)

Un semplice maglione con sprone e alti bordi a legaccio che accentuano il filato utilizzato, molto particolare, cardato a mano, disponibile in vendita sul sito Etsy CaoraFibres. E' lavorato top down, in tondo con maniche a raglan, disponibile in numerose taglie Importante per la sua esecuzione l'uso del metodo magic-loop

# **Punti, tecniche e abbreviaz:**

m = maglie  $dir = dir$ rov = rovescio aumD = aumento intercalare verso Destra : sollevare il filo fra le due maglie entrando dal dietro verso il davanti del lavoro e lavorarlo a dir ritorto, cioè prendendo il filo dietro aumS = aumento intercalare verso Sinistra: sollevare il filo fra le due maglie entrando dal davanti verso il dietro del lavoro e lavorarlo a dir ritorto, cioè prendendo il filo dietro DL = dir del lavoro  $RI = row$  del lavoro IM = inserire M M = marcatore PM = passare M 2 ins rit = lavorare 2 m insieme a dir ritorto, cioè prendendo il filo dietro

Pattern copyright Littletheorem. Do not reproduce in whole or in part without the author's written permission. Traduzione italiana di B.Ajroldi 2014 www.tricotting.com

2 ins = lavorare 2 m insieme a dir maglia rasata in tondo = tutti i giri a dir legaccio in tondo = un giro dir, un giro rov

### **ISTRUZIONI**

Sprone

Avviare 84 (84, 86, 86, 90, 90, 92, 96, 98, 102) m , unire il lavoro in tondo , IM per segnare inizio del giro *(questo M sarebbe meglio fosse di colore diverso in modo da non confondersi),* badando a non ritorcere le maglie e iniziare a lavorare con il metodo magic loop.

### **Giro di impostazione:**

PM,14 (14, 14, 14, 15, 15, 15, 16, 16, 17) dir, IM, 28 (28,29, 29, 30, 30, 31, 32, 33, 34) dir ,IM , 14 (14, 14, 14, 15, 15, 15, 16, 16, 17) dir, IM, 28 (28, 29, 29, 30,30, 31, 32, 33, 34) dir .

Giro1: rov

Giro2: \*PM, 1dir, aumS, dir fino a una m dal prossimo M, aumD, 1dir\* rip da \*a\* fino alla fine del giro (8 m aumentate)

Ripetere gli ultimi 2 giri ancora 13 (15, 16, 18, 19, 21, 22, 25, 28, 31)volte, quindi ripetere il Giro 1 ancora 1 volta. - 196 (212, 222, 238, 250, 266, 276, 304, 330, 358) maglie

#### **Divisione del lavoro:**

#### Prossimo giro

PM, mettere in attesa su un filo o una spilla le maglie fino al prossimo M (manica 1), TM, dir fino al prossimo M, lasciare il M in posizione, mettere in attesa su un secondo filo o una spilla le maglie fino al prossimo M (manica 2), TM, dir fino alla fine del giro.

ora avrete sul ferro circolare le maglie del corpo del maglione. 112 (120, 126, 134, 140, 148, 154, 168, 182, 196) m, e due M, uno per segnare l'inizio del giro e un secondo che segna la metà del giro

#### **Corpo**

Da questo punto iniziare a lavorare a maglia rasata in tondo fino a 5 cm (5-5-5-5-7,5-7,5-7,5-7,5-7,5) cm misurando dal sottomanica.

#### **Prossimo giro di diminuzioni:**

1 dir, 2 ins, dir fino a 3 m dal prossimo M, 2 ins rit, 1 dir, PM, 1 dir, 2 ins, dir fino a 3 m dal prossimo M, 2 ins rit, 1 dir (4m diminuite)

Continuare a maglia rasata in tondo per 5 (5-5-5-5-7,5-7,5-7,5-7,5-7,5) cm, quindi ripetere il giro di diminuzioni.

Da questo punto iniziare ad aumentare , ripetendo il prossimo giro di aumenti, ogni 5 (5-5-5-5-7,5-7,5-7,5- 7,5-7,5) cm, per un totale di 3 volte:

#### **Prossimo giro di aumenti**:

1dir, aumS, dir fino a una m dal prossimo M, aumD, 1dir, PM, 1 dir, aumD, dir fino a una m dal prossimo M, aumD, 1dir. (4 m aumentate)

Continuare a maglia rasata in tondo per 10 (12,5-15-15-17,5-7,5-10-12,5-15-17,5) cm, quindi continuare a legaccio in tondo per 10 (10-10-12,5-12,5-12,5-12,5-15-15-15)cm.

Intrecciare tutte le maglie.

Se desiderate attaccare i bottoncini come nella foto, dovete cucirne uno ogni cresta legaccio dell'orlo del maglione, sul fianco destro o sinistro.

#### **MANICHE**

Le maniche sono lavorate in tondo con il metodo magic loop.

Riprendere sul ferro circolare le maglie in attesa della manica, IM per segnare inizio del giro. 42 (46, 48, 52, 55, 59, 61, 68, 74, 81) m

Continuare a maglia rasata in tondo, ripetendo il prossimo ferro di diminuzioni, ogni 5 cm, per un totale di 8 (8,8, 8, 10, 10, 10, 10, 12, 12) volte :

# **Giro di diminuzioni:**

1dir, 2 ins, dir fino alle ultime 3 m, 2ins rit, 1 dir (2 m diminuite)

Pattern copyright Littletheorem. Do not reproduce in whole or in part without the author's written permission. Traduzione italiana di B.Ajroldi 2014 www.tricotting.com arrivati a 20(20-20-20-25-25-26-25-30-30) cm misurando dallo scalfo manica, avrete 34 (38, 40, 44, 45, 49, 51, 58, 62, 69)m.

Continuare a maglia rasata in tondo per 12,5 (12,5-15-15-27,5-17,5- 20 -20-17,5-17,5) cm Prossimo giro: lavorando a dir, diminuire 5 ( 5, 5, 6, 6, 6, 7, 7, 7, 7) m regolarmente spaziate lungo tutto il giro.

Continuare a legaccio in tondo per 7,5 cm. Intrecciare tutte le maglie

### **Finiture**

Con l'uncinetto lavorare un giro di punto basso lungo la scollatura, cucire i bottoncini sul fianco come da foto, nascondere i fili di giunta sul rov del lavoro.

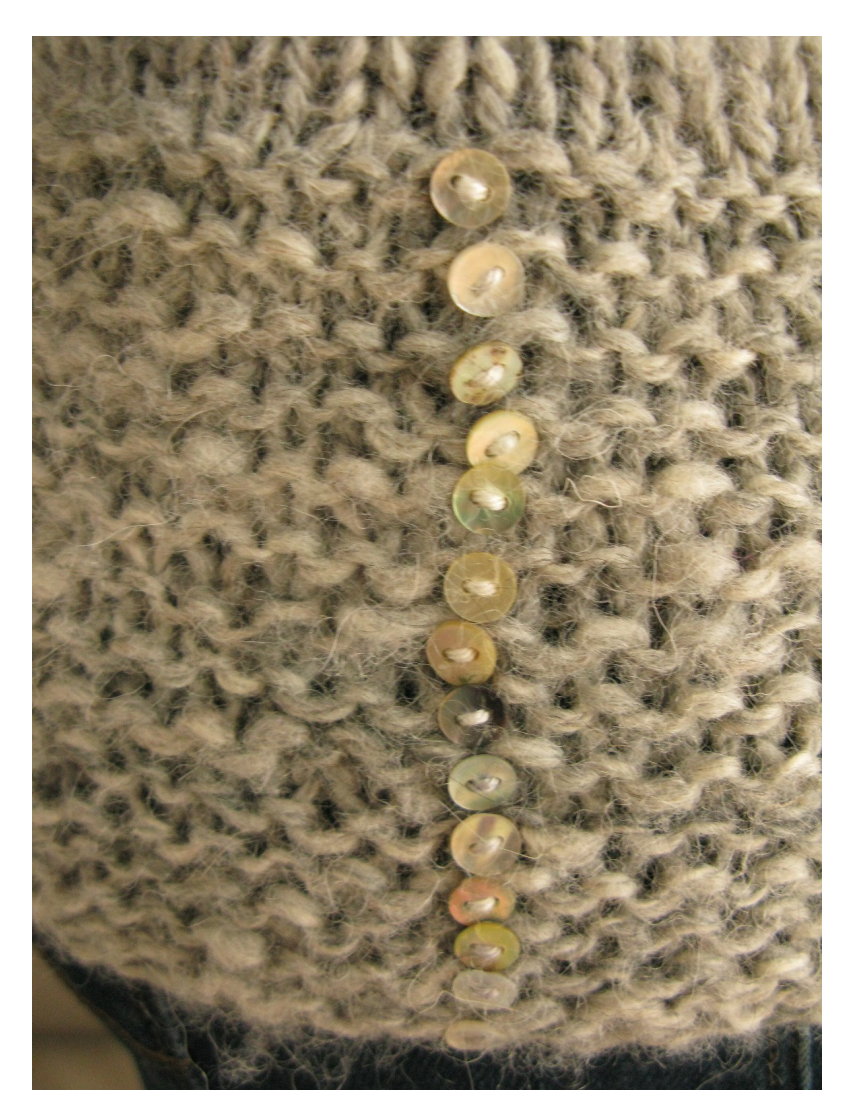